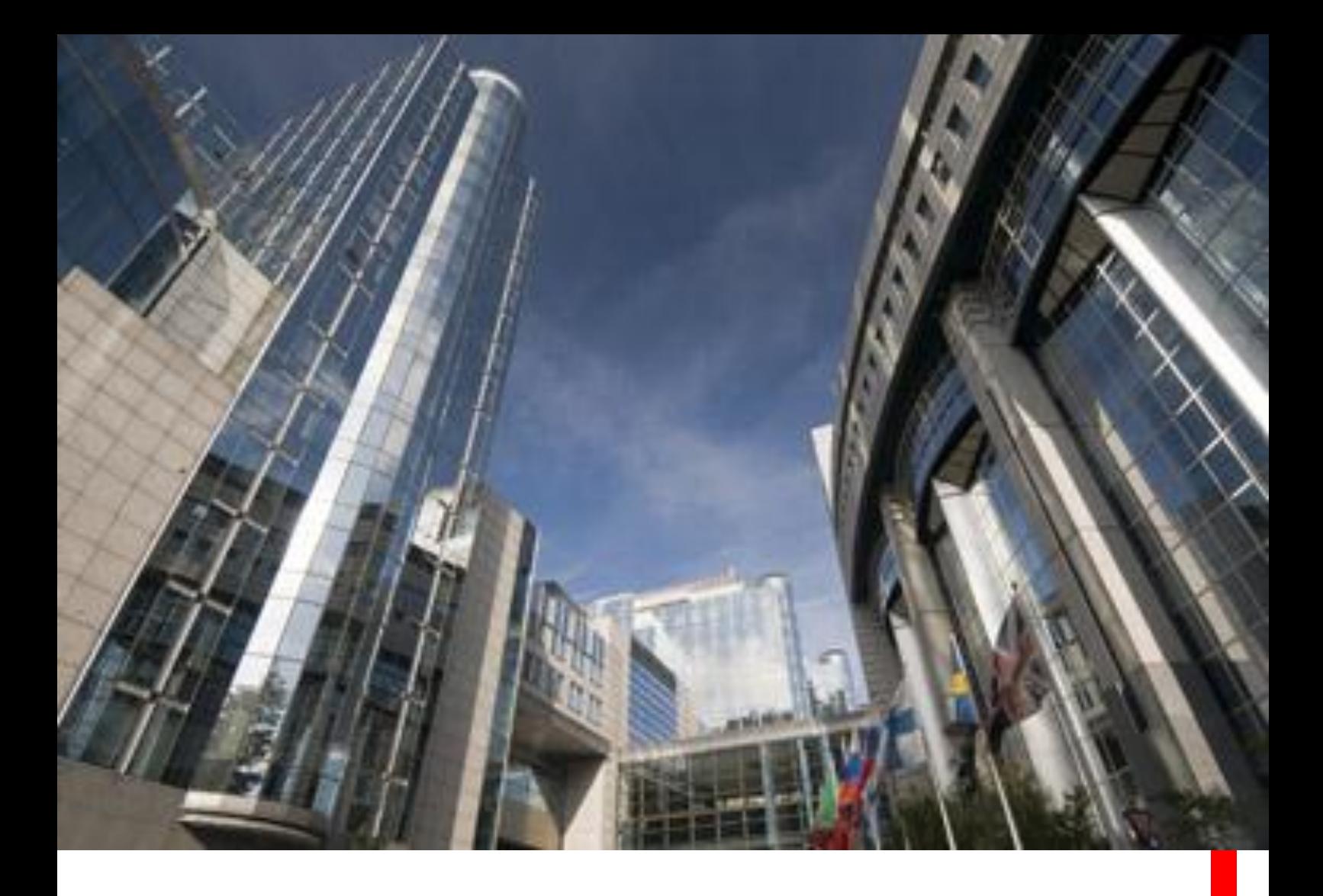

## **European Market Infrastructure Regulation (EMIR)**

# **Register for HSBC***net* **to use your Delegated Reporting Service ePortal**

### **Accessibility**

• Accessible 24 hours a day, 5 days a week

#### **Functionality**

• Change and submit static amendments in real time

#### **Security**

- Improved delivery of trade data
- Secure access to data

### **Reporting**

• Clearly indicated trade reporting status for each trade

June 2014

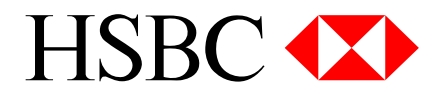

## **Step by step instructions on how to register for HSBC***net*

Registering for HSBC*ne*t to access the Delegate Reporting ePortal is quick and easy. Please follow the steps shown below.

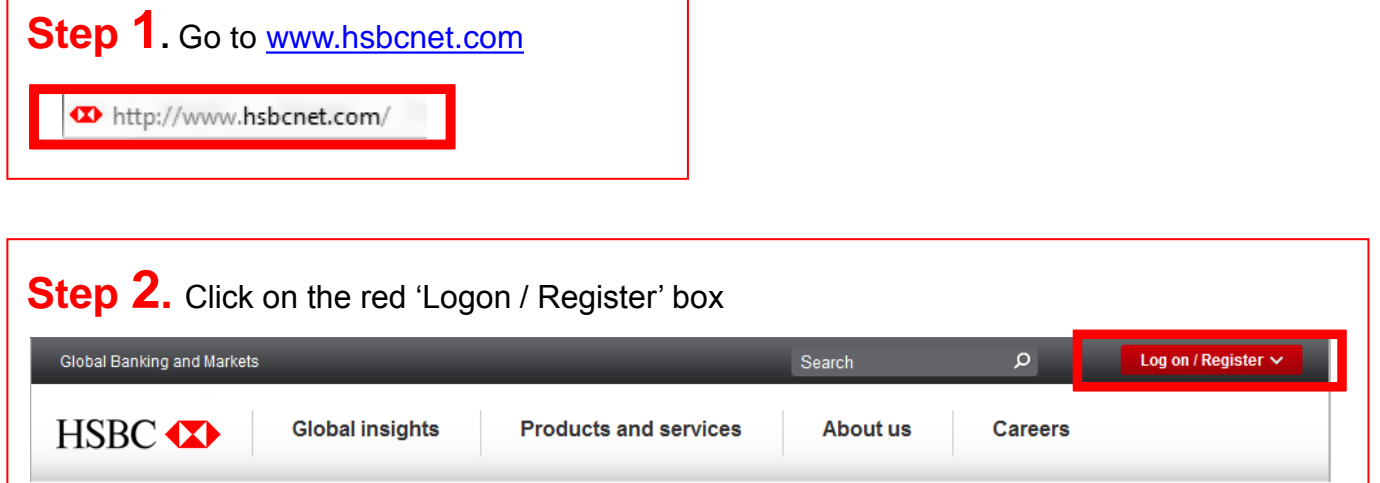

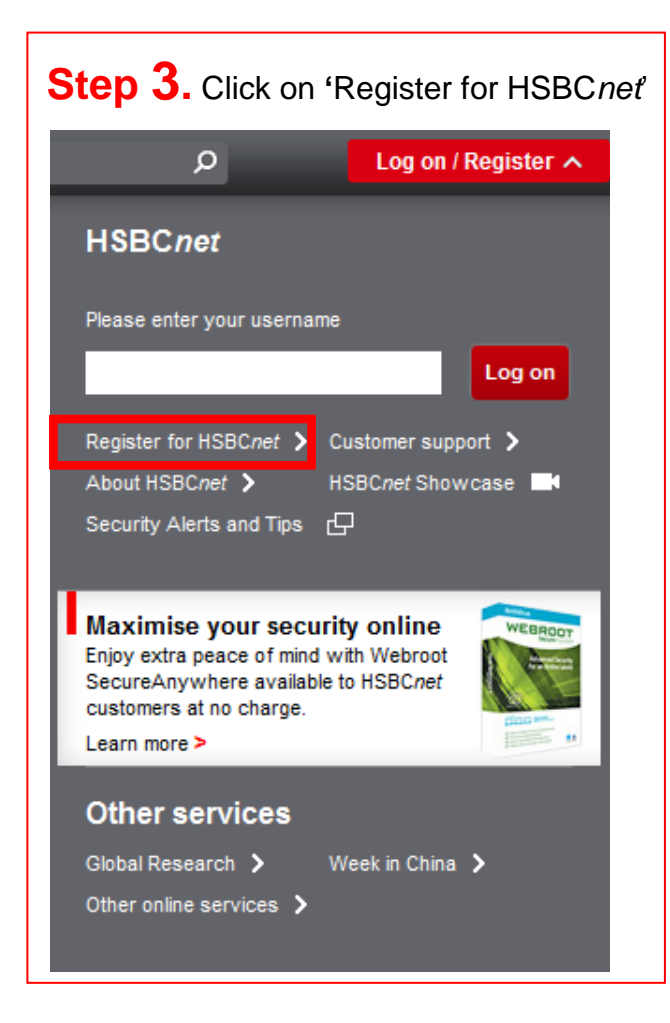

#### **Contact Us**

If you have any questions about the **HSBC EMIR Delegated Reporting** Service please contact us at the following email address:

*HSBCnet is more than just numbers. It's the future of business online – a gateway to effective corporate financial management on a truly global scale.*

**[emir.delegated.reporting@hsbcib.com](mailto:emir.delegated.reporting@hsbcib.com)**

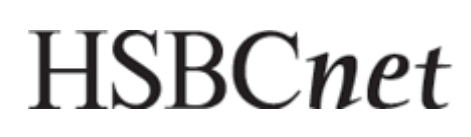

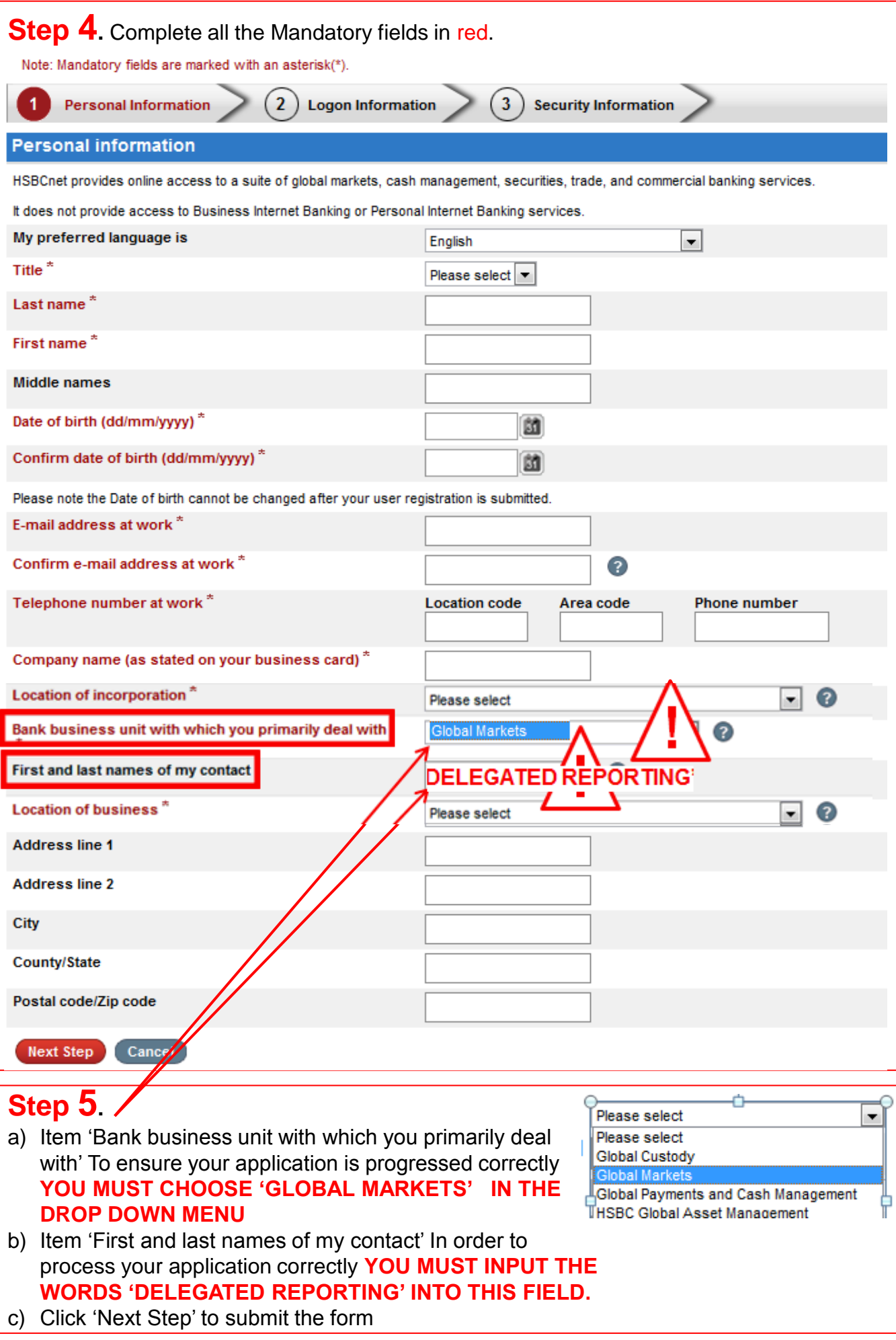

**Step 6.** You will need to create a 'Username' and a 'Memorable answer'. The 'memorable question' is a hint for remembering the memorable answer. If you forget your 'memorable answer' you can have your memorable question emailed to you. It will be sent to the email address you put on the registration form.

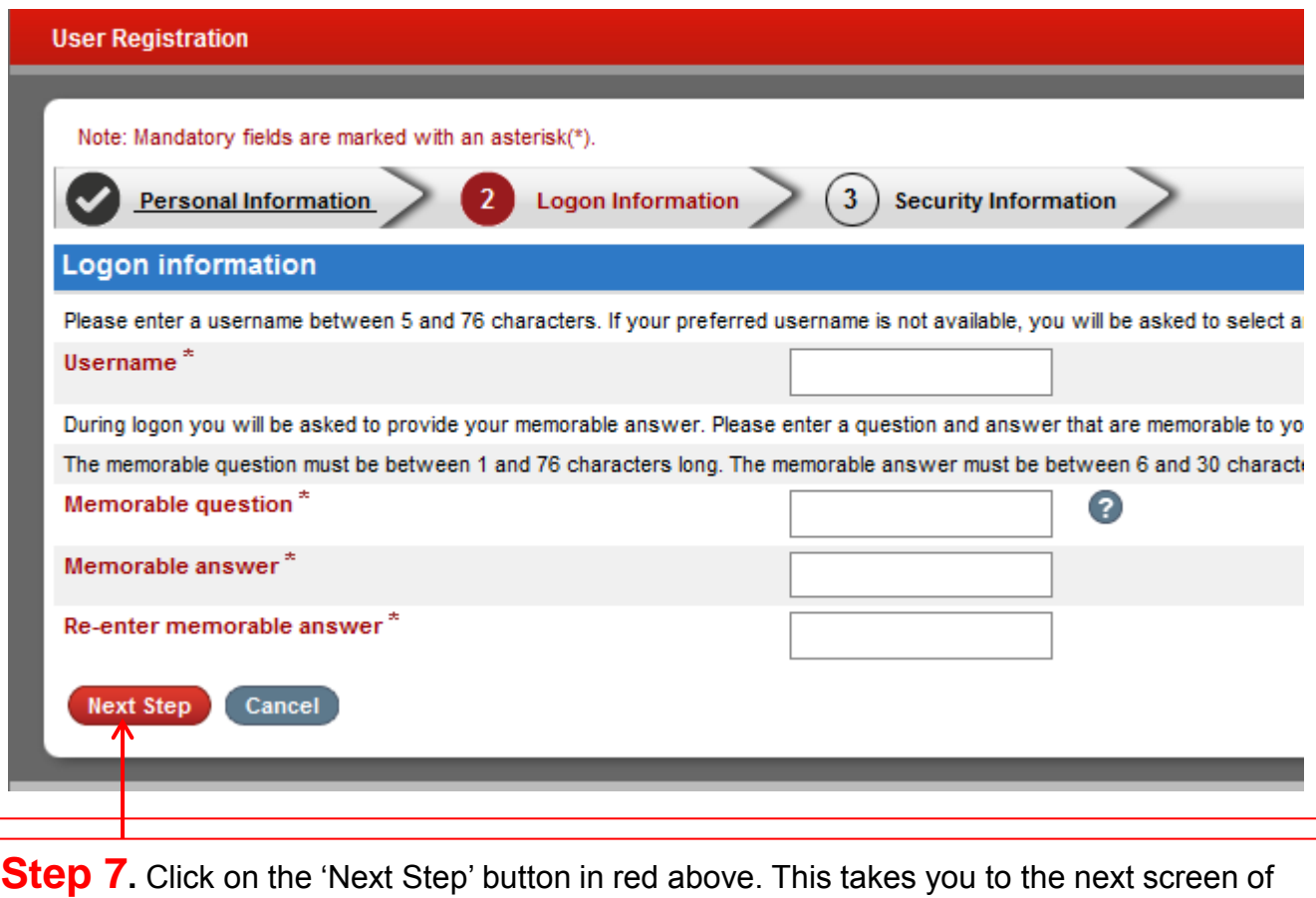

the form.

Step 8. Please read the HSBC Data Protection and Privacy Policy statement carefully. You can confirm your acceptance of its contents by choosing the 'Accept' button..

#### **User Registration**

To proceed with your registration, we require you to read the HSBC Data Protection and Privacy Policy statement. Please review carefully and confirm your acceptance of its contents by choosing the 'Accept' button at the end of the statement. **PRIVACY AND DATA PROTECTION STATEMENT** 

HSBC's business has been built on trust between us and our customers. To preserve the confidentiality of all information you provide to us, we commit to the following in relation to such information:

- . HSBC will only collect the information that it believes to be relevant and required to understand the customer's financial needs and to conduct HSBC's business
- HSBC will use the information to provide customers with better customer services and products
- . HSBC may pass the information to other HSBC Group companies or agents, as permitted by law.
- . HSBC will not disclose the information to any external organisation unless HSBC have customer consent or are required by law or have previously informed the customer.
- . HSBC may be required, from time to time, to disclose the information to Governmental or judicial bodies or agencies or HSBC's regulators but HSBC will only do so under proper authority.
- HSBC aim to keep the information up-to-date
- . HSBC maintain strict security systems designed to prevent unauthorised access to the information by anyone, including HSBC staff.
- . All HSBC group companies, or HSBC staff and all third parties with permitted access to the information are specifically required to observe HSBC's confidentiality obligations.

References above to 'information' shall be deemed to include personal data

By maintaining our commitment to these principles, we will ensure that we respect the inherent trust that you place in HSBC

Your personal data may be disclosed or transferred worldwide to agents or third parties authorised to act on our behalf or other members of the HSBC Group or to third parties including our subcontractors, for the purposes of: providing services to the company/organisation that you represent and/or for servicing and/or developing our relationship with that company/organisation or you, verifying your identity, preventing and detecting crime and complying with appropriate governmental and non-governmental regulators or ombudsman

By accepting the Terms and Conditions, you shall be treated as having consented to the disclosure, processing, storage and transfer of your personal data in the manner described above.

#### Cookies

You should read our Cookie Policy to find out more about how HSBC and our trusted partners use cookies, which is relevant to your online security. We use cookies to make our website more secure and easier to use.

**Decline** Accept

Step 9. Click on the 'Accept' button in red above to move to the next screen.

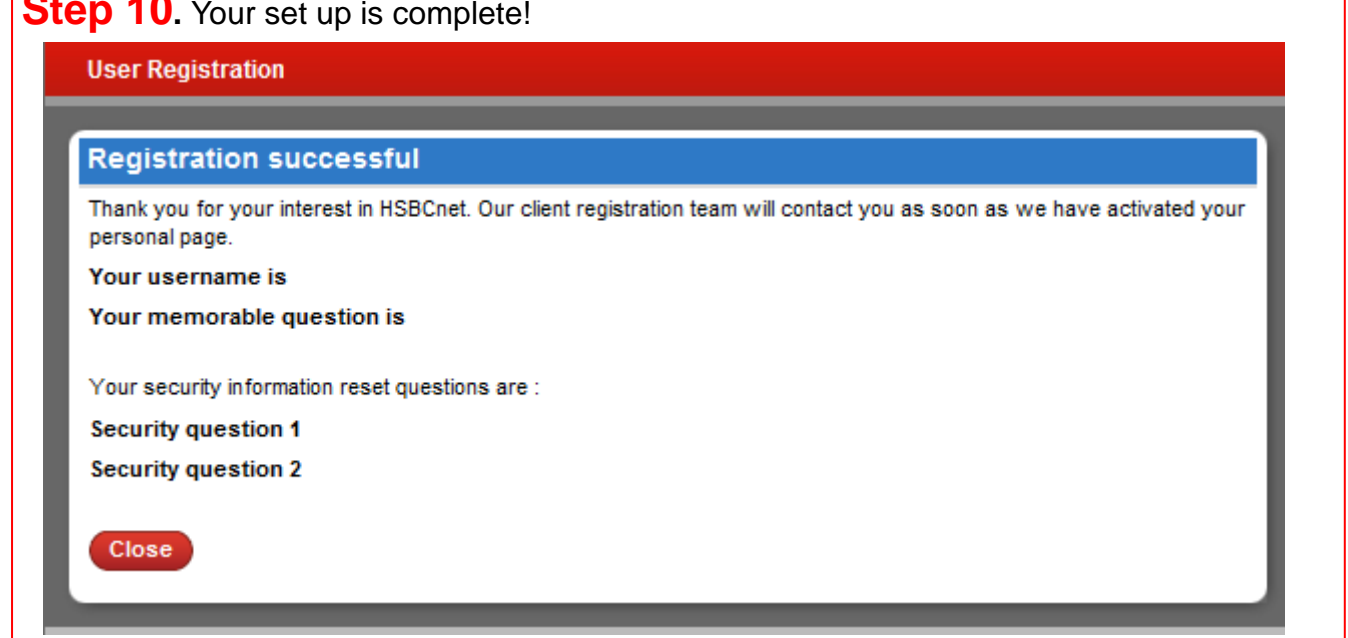